عنوان فرایند : بک أپ گیری سرور ها نوع فر لیند : پشتیبانی<br>انوع فر لیند : لائتین کاربران به سیستم های موجود<br>هدف فر ایند : لائتین کاربران به سیستم های موجود صاحب فرايند : واحد فناوري اطلاعات

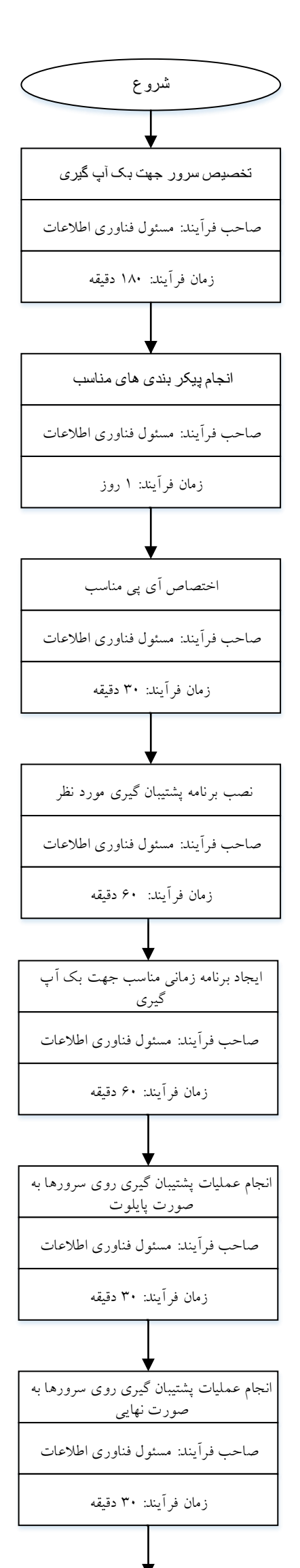

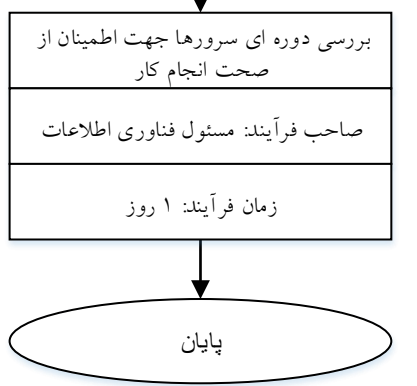